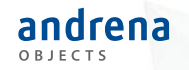

# Mit Pact REST-Schnittstellen innerhalb und außerhalb des Teams definieren und stabilisieren

Entwicklertag Karlsruhe 2019

03.06.19 Karlsruhe Eva Ziebarth

eva.ziebarth@andrena.de

Marvin Kranz

marvin.kranz@andrena.de

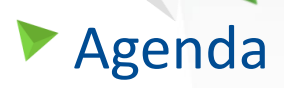

andrena OBJECTS

- 1. Motivation
- 2. Consumer Driven Contract Testing Was ist das?
- 3. Einführung im Projekt
- 4. Fazit

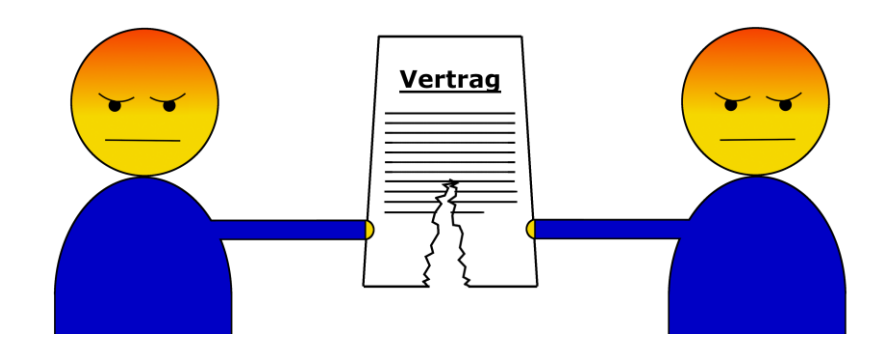

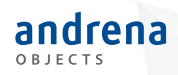

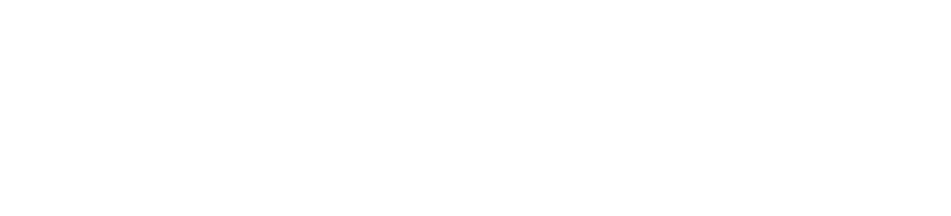

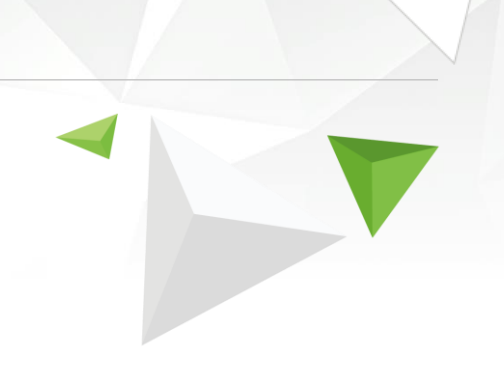

# **Motivation**

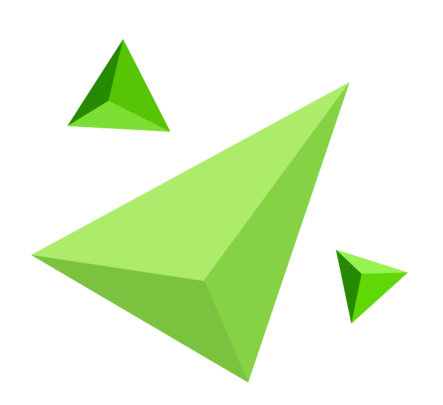

© 2018 andrena objects ag

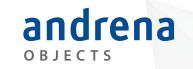

## Motivation - Schnittstellen innerhalb eines Teams Was kann schiefgehen?

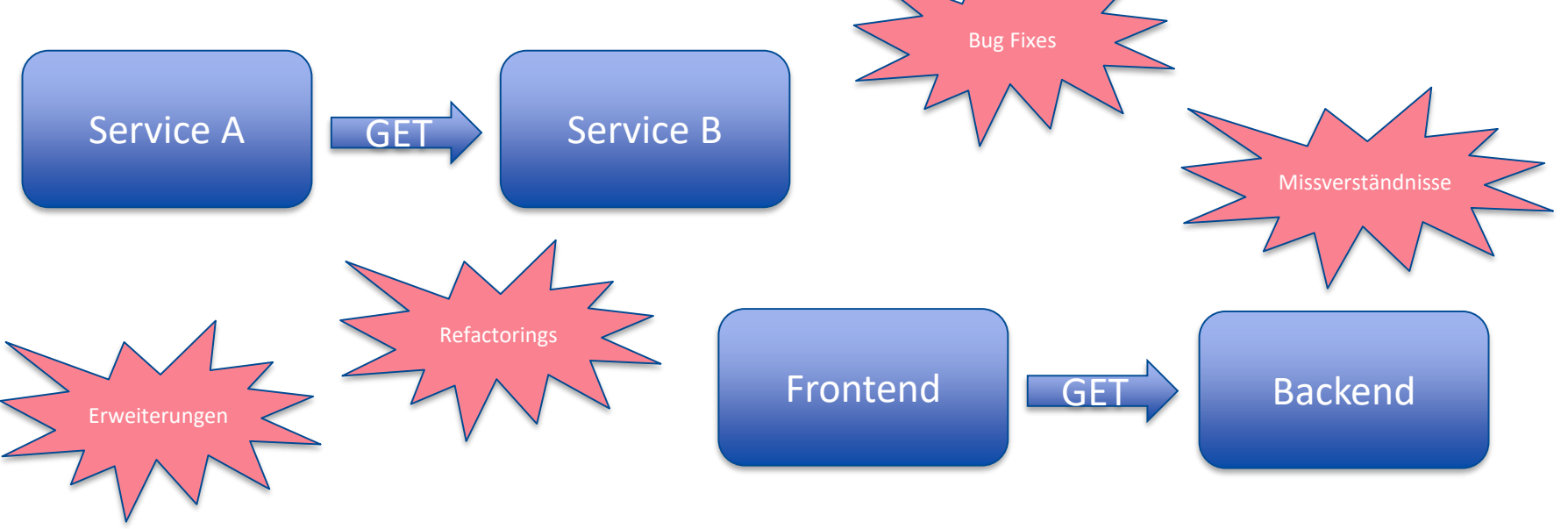

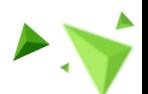

### **Motivation**

andrena OBJECTS

#### Beispiele aus der Praxis

o Automatische Refactorings

So viele Resharper-Warnungen?!? Ich mach das mal besser weg…

**??? ???**

BOO

5

Uff! Endlich fertig! Noch nicht perfekt …. Aber für einen ersten Versuch mit REST… morgen mehr…

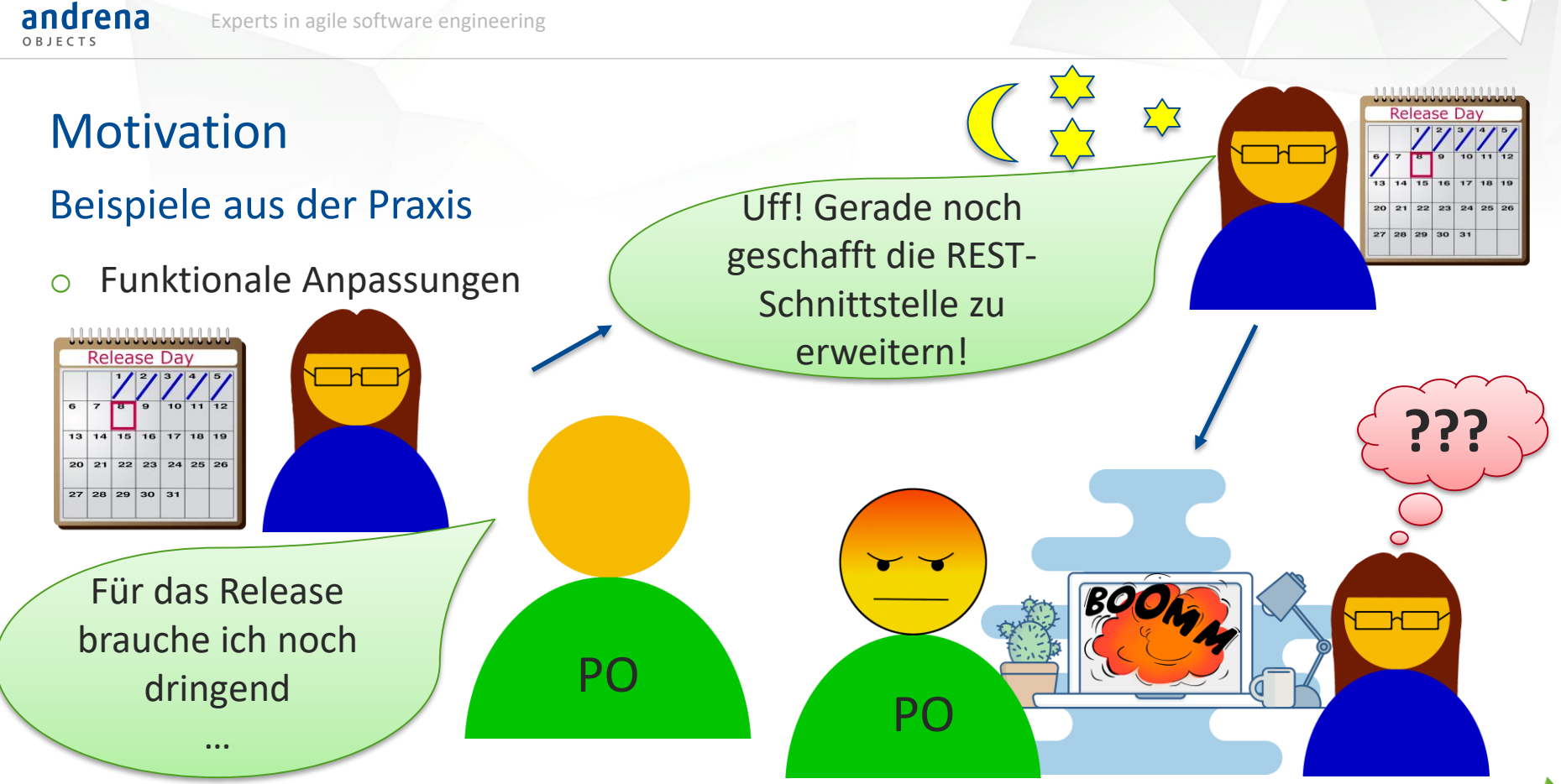

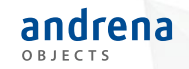

# Motivation - Schnittstellen zwischen Teams

#### Was kann schiefgehen?

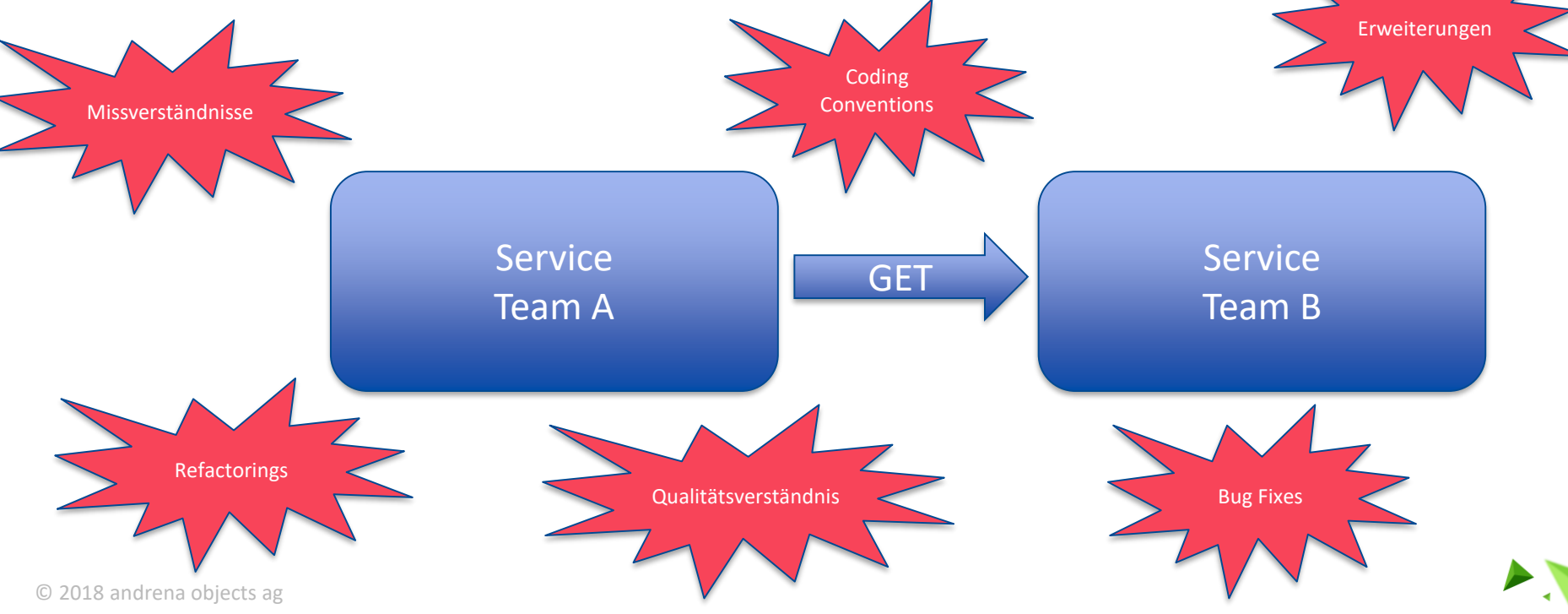

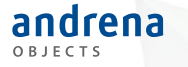

#### **Motivation**

Wie können Schnittstellen stabil gehalten werden?

- o Mündlich
- o Schriftlich
- o Automatisiert?

→ Consumer Driven Contract Testing!

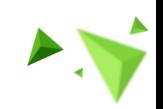

8

© 2018 andrena objects ag

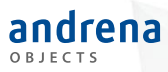

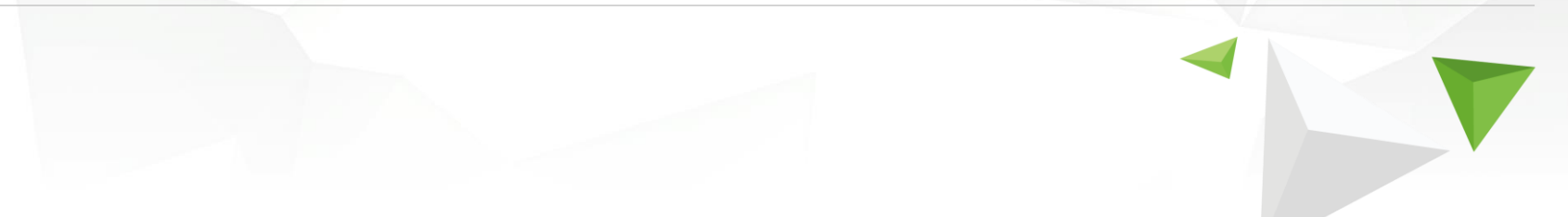

Was ist das?

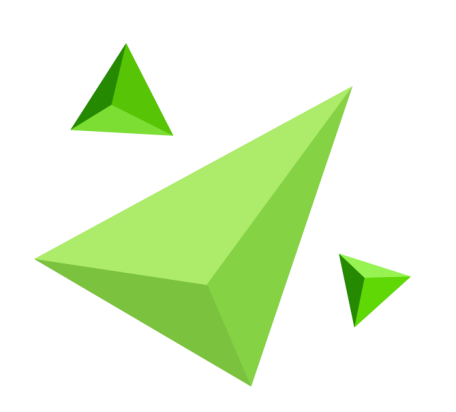

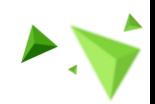

© 2018 andrena objects ag

## Consumer Driven Contract Testing Allgemein

- o Konzept besteht schon lange
- o im Microservice-Umfeld an Präsenz gewonnen
- o Vertrag zwischen Konsument und Produzent einer Schnittstelle
- o Produzent führt Tests des Konsumenten aus

andrena

## Consumer Driven Contract Testing Pact - Überblick

- o Tool für Contract Testing
- o Technologieunabhängig
- o Bibliotheken für verschiedene Sprachen (z.B. C#, Javascript, Java...)
- o Vertrag wird dynamisch durch Unittests erstellt

11

- Pact Terminologie
- o Service Consumer
- o Service Provider
- o Mock Service Provider
- o Interaction
- o Pact File

andrena OBJECTS

- o Pact Verification
- o Provider State
- o Pact Specification

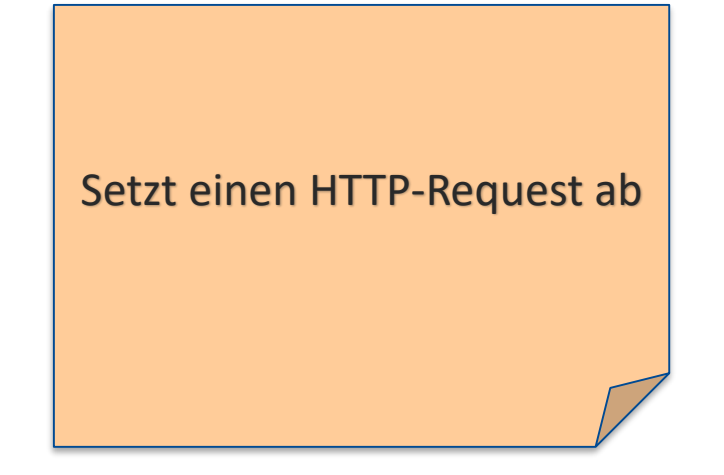

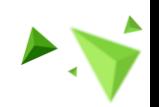

- Pact Terminologie
- o Service Consumer
- o Service Provider
- o Mock Service Provider
- o Interaction
- o Pact File

andrena OBJECTS

- o Pact Verification
- o Provider State
- o Pact Specification

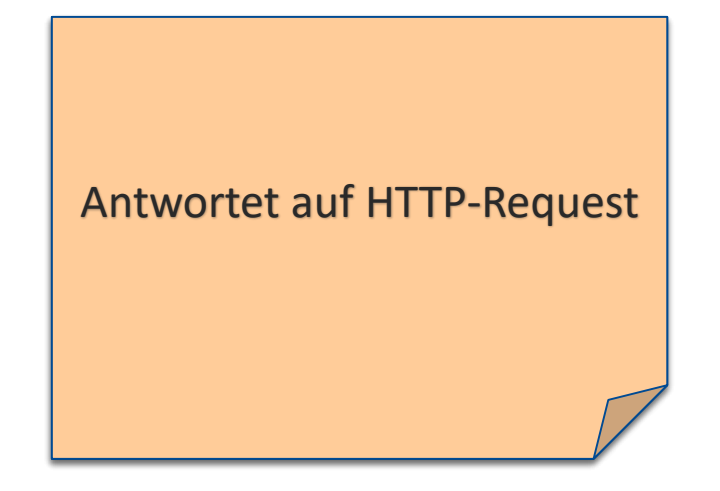

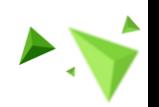

- Pact Terminologie
- o Service Consumer
- o Service Provider
- o Mock Service Provider
- o Interaction
- o Pact File

andrena OBJECTS

- o Pact Verification
- o Provider State
- o Pact Specification

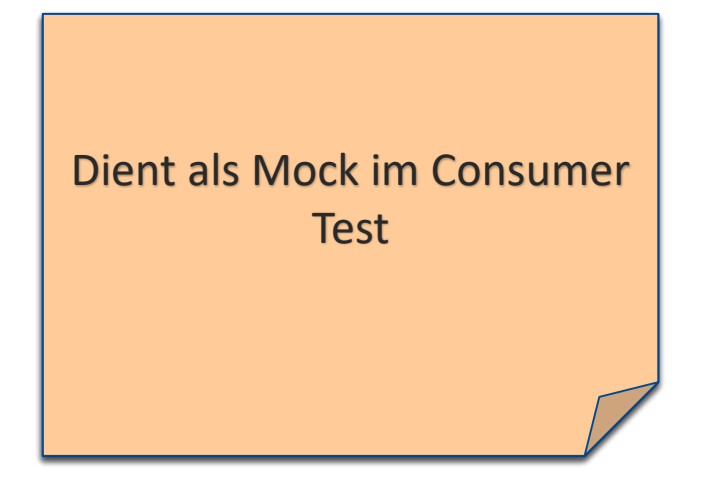

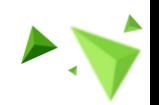

- Pact Terminologie
- o Service Consumer
- o Service Provider
- o Mock Service Provider
- o Interaction
- o Pact File

andrena OBJECTS

- o Pact Verification
- o Provider State
- o Pact Specification

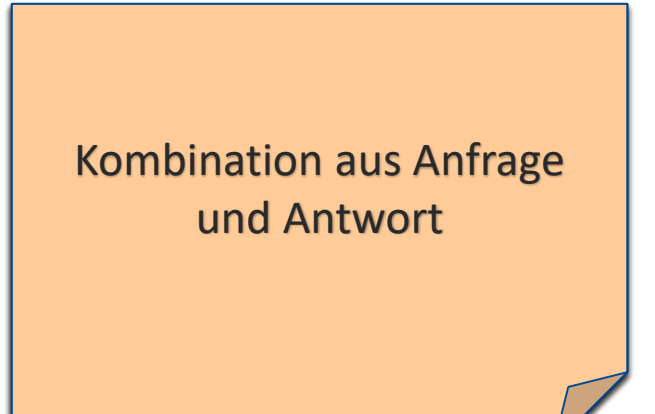

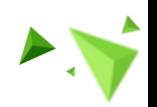

#### Pact - Terminologie

- o Service Consumer
- o Service Provider
- o Mock Service Provider
- o Interaction
- o Pact File

andrena OBJECTS

- o Pact Verification
- o Provider State
- o Pact Specification

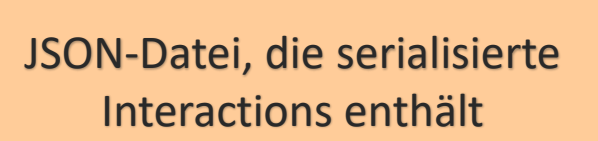

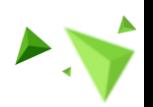

#### Pact - Terminologie

- o Service Consumer
- o Service Provider
- o Mock Service Provider
- o Interaction
- o Pact File

andrena OBJECTS

- o Pact Verification
- o Provider State
- o Pact Specification

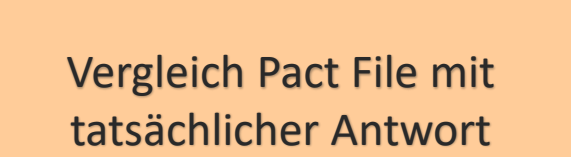

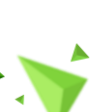

#### Pact - Terminologie

- o Service Consumer
- o Service Provider
- o Mock Service Provider
- o Interaction
- o Pact File

andrena OBJECTS

- o Pact Verification
- o Provider State
- o Pact Specification

Zustand, der vom Consumer<br>definiert und vom Provider Test und VOITT TOVIC Zustand, der vom Consumer definiert und vom Provider bereitgestellt wird

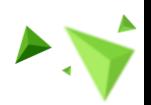

#### Pact - Terminologie

- o Service Consumer
- o Service Provider
- o Mock Service Provider
- o Interaction
- o Pact File

andrena OBJECTS

- o Pact Verification
- o Provider State
- o Pact Specification

Besemenst die<br>plattformunabhängige Under Und Antworten Bige **Zustand, der von Consumer die von Consumer die von Consumer die von Consumer die von Consumer die von Consumer** plattformunabhängige Struktur der JSON-Datei

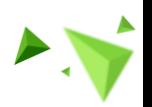

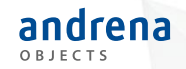

## Consumer Driven Contract Testing Pact - Test bei Konsument

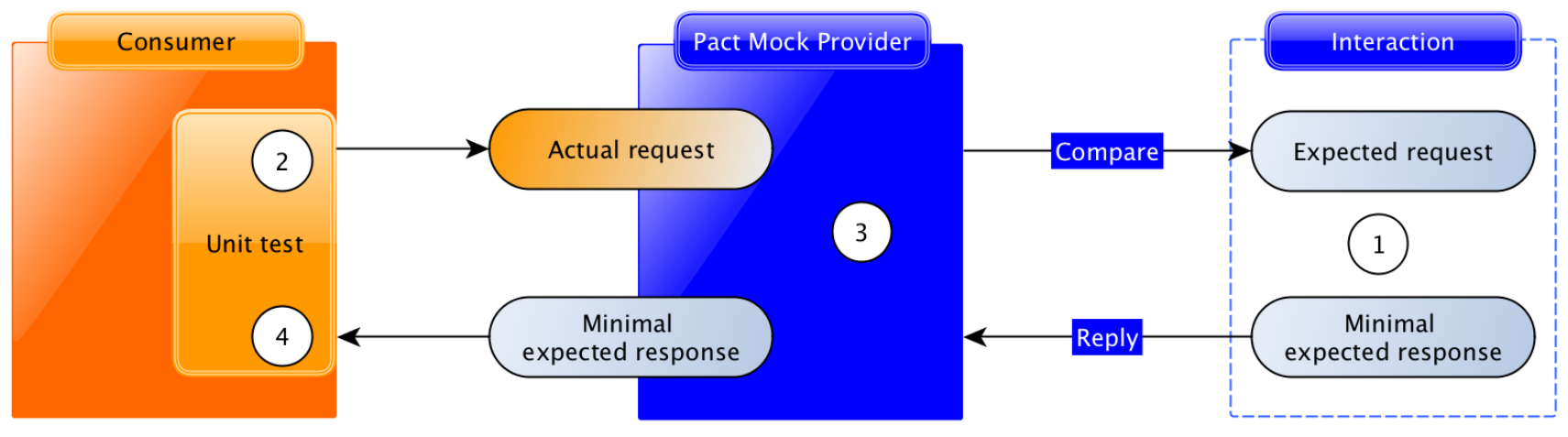

<sup>©</sup> 2015 Pact Foundation

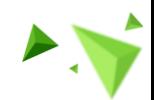

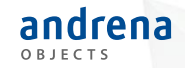

#### Pact - Test bei Produzent

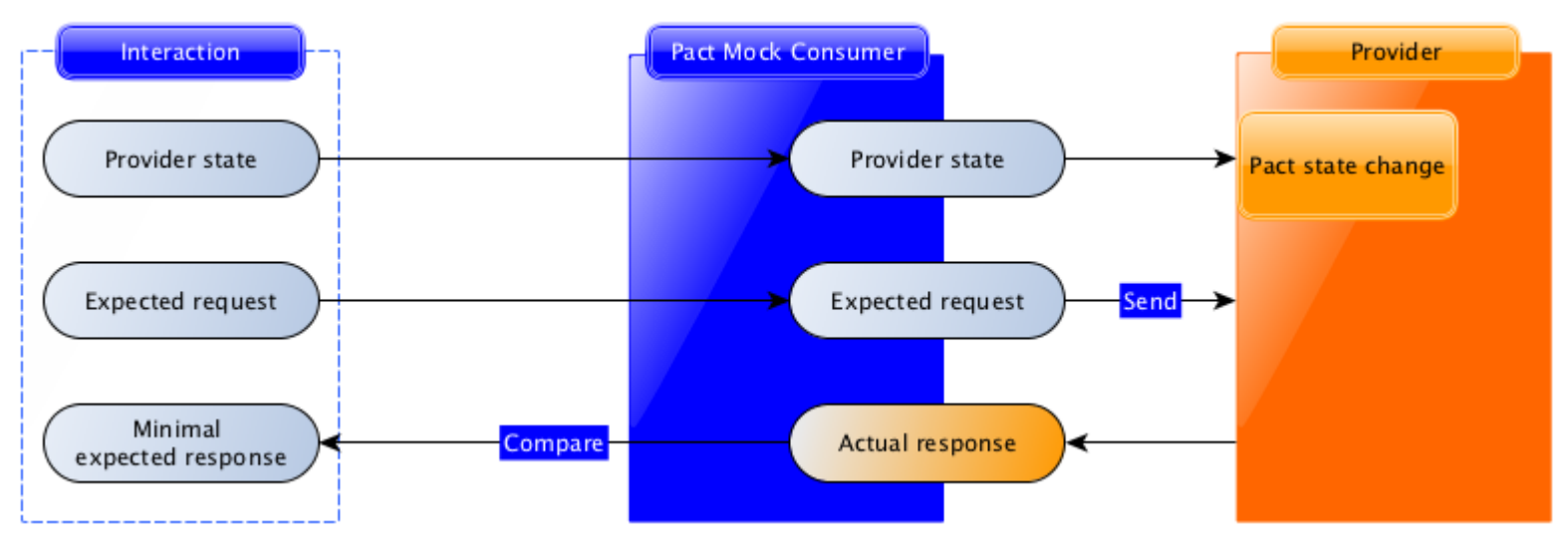

© 2015 Pact Foundation

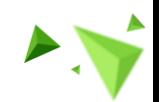

## Consumer Driven Contract Testing Pact Broker

**Pacts** 

andrena OBJECTS

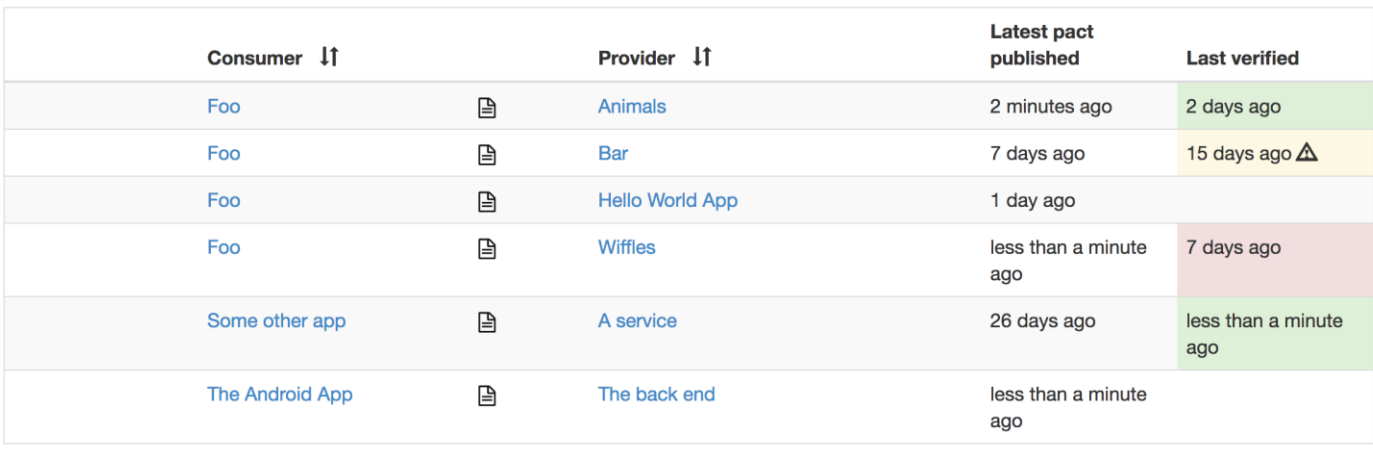

© 2013 Bethany Skurrie

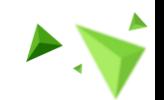

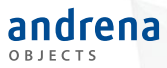

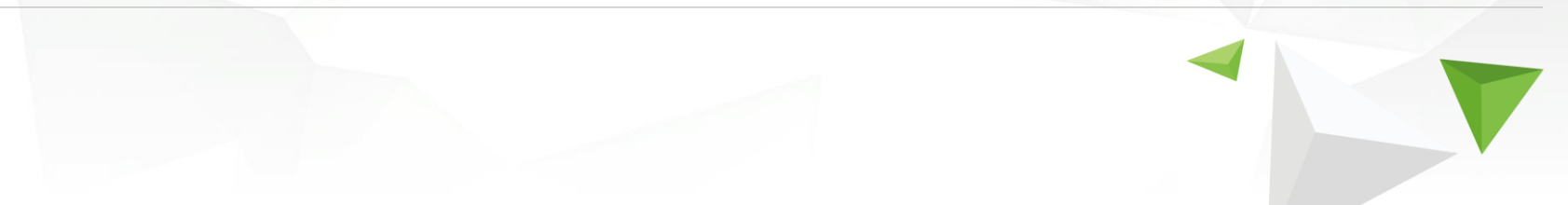

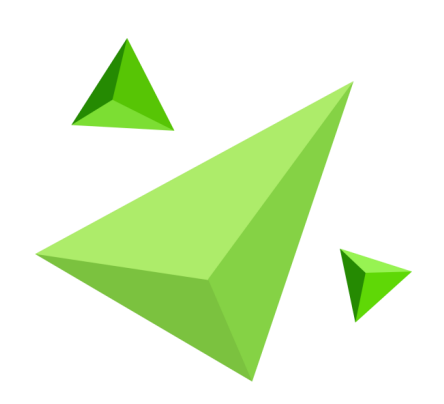

© 2018 andrena objects ag

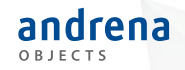

## Einführung im Projekt Untersuchung - Einsatzgebiete:

**Im Team:**

o Server-Client-Schnittstellen (Provider in C#, Consumer in Typescript)

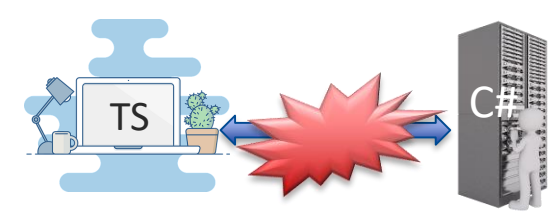

o Zwischen Microservices (Provider und Consumer in C#)

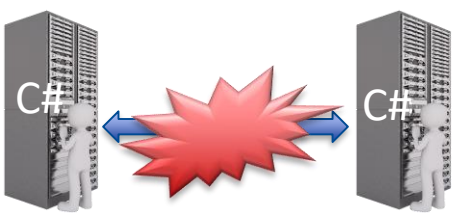

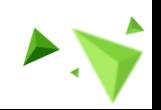

© 2018 andrena objects ag

## Einführung im Projekt Untersuchung - Einsatzgebiete:

#### **Zwischen unterschiedlichen Teams:**

o Grenzen zwischen Microservices (Provider und Consumer in C#)

o Server-Client-Schnittstelle (Provider in C#, Consumer in Typescript)

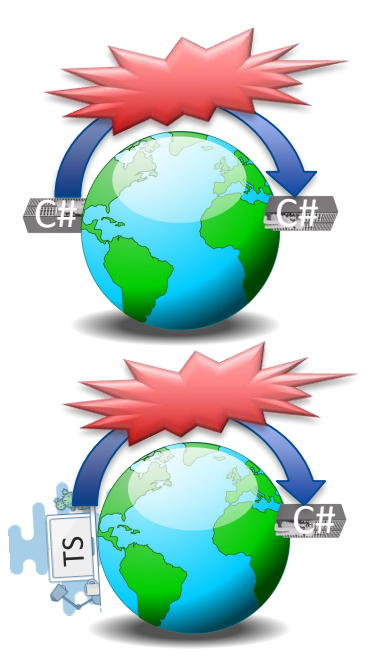

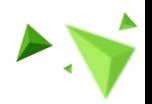

25

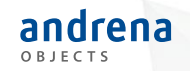

#### Untersuchung - Einsatzgebiete:

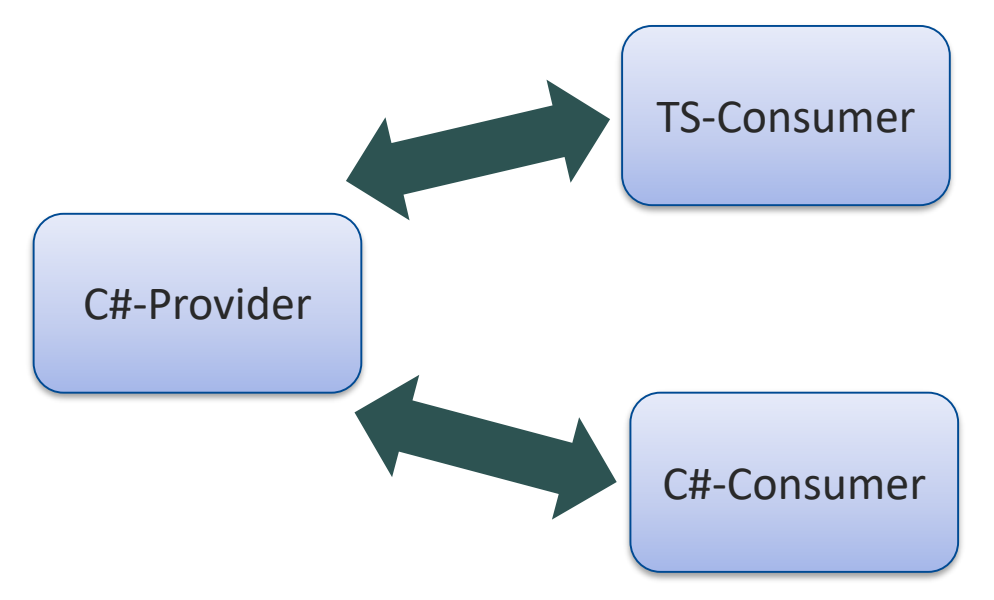

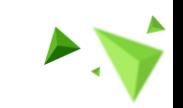

26

© 2018 andrena objects ag

## Einführung im Projekt Untersuchung - Einsatzgebiete:

Zur Zeit noch nicht viele Teams an den untersuchten Schnittstellen beteiligt

- $\Rightarrow$  Noch keine Notwendigkeit für einen Pact-Broker.
- Anstelle dessen: Austausch der **json**-Datei via **git** (so auch automatisiert)

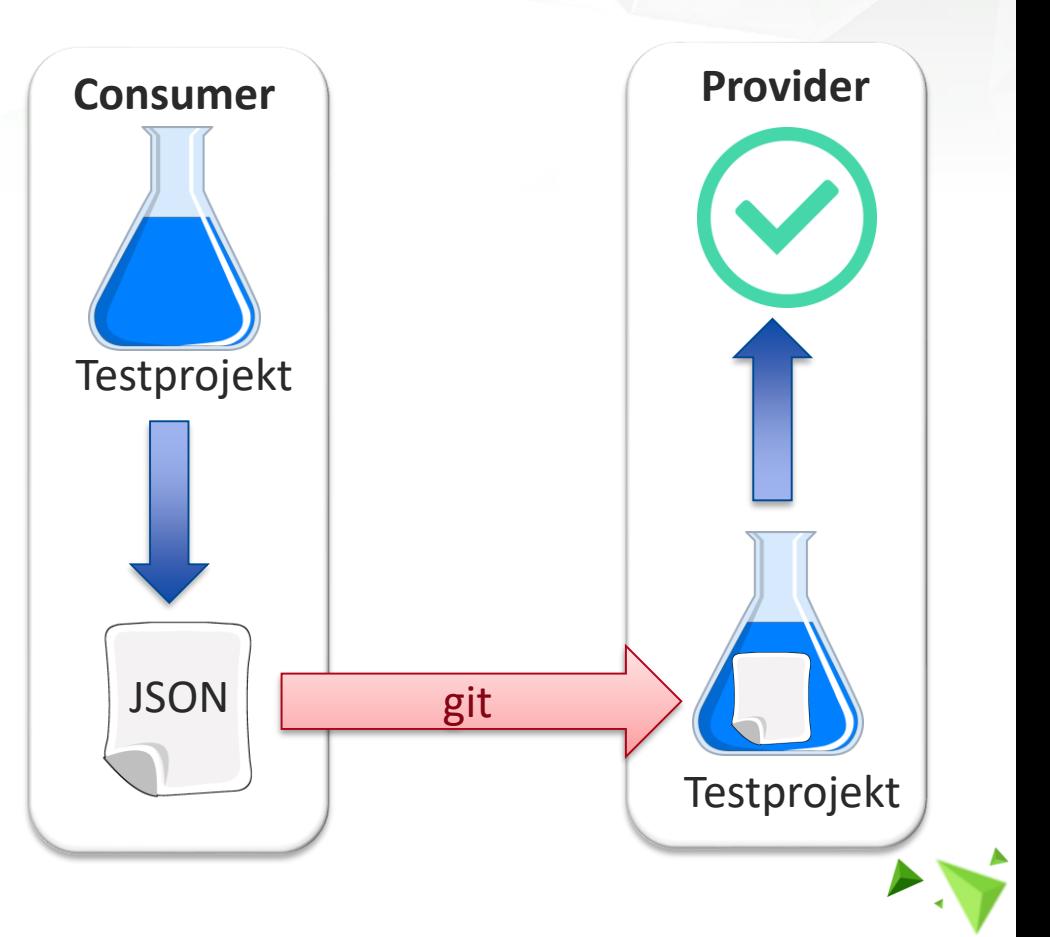

andrena

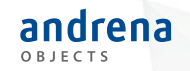

#### Untersuchung - Einsatzgebiete:

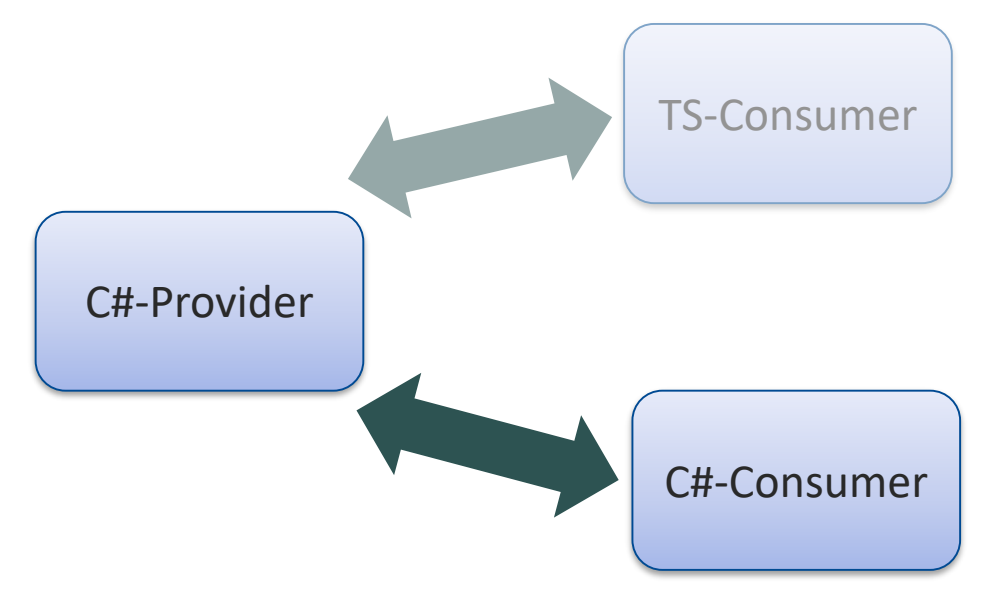

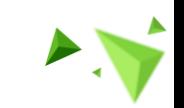

- o DogAPI.Contract: Enthält Dog-Klasse und Json-Settings
- o DogAPI.Provider: Server, der Liste von Hunden einliest und über eine REST-Schnittstelle zurückgibt (Owin)
- o DogAPI.Consumer: Client, der Abfragen an die REST-Schnittstelle macht

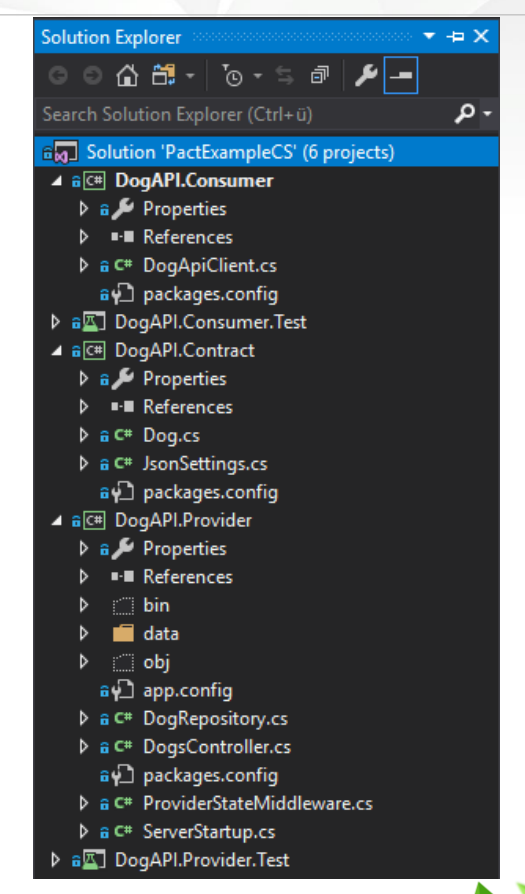

o Einbindung von PactNet: Es müssen die nuget-Pakete PactNet und PactNet.Windows (auch unterschiedliche Linux oder OSX möglich) eingebunden werden

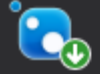

andrena

PactNet by seek.com.au, 461K downloads

A .NET version of Pact, which enables consumer driven contract testing. NOTE: For version 2 a and architecture: PactNet.Windows, PactNet.OSX, PactNet.Linux.x86 or PactNet.Linux.x64.

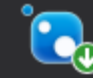

PactNet. Windows by seek.com.au, 220K downloads

A .NET version of Pact, which enables consumer driven contract testing. This package contair

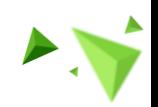

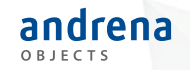

## Einführung im Projekt Untersuchung - Einsatzgebiete:

C#-Consumer

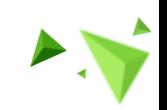

31

© 2018 andrena objects ag

- o Einbindung von Pact.Net im Consumer:
	- o 1. Schritt: Instanziieren eines PactBuilders:

```
public DogApiProviderMockSetup()
{
      var currentDirectory = GetCurrentDirectory();
      PactBuilder = new PactBuilder(new PactConfig { 
             SpecificationVersion = "2.0.0", 
             PactDir = currentDirectory + \mathcal{Q}'' \setminus \ldots \setminus \ldots \setminus \text{parts}'',
             LogDir = currentDirectory + \omega"\..\..\..\logs" });
      PactBuilder.ServiceConsumer("Dog API") 
                   .HasPactWith("C# Client");
```
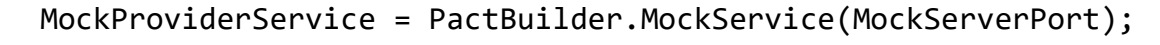

andrena

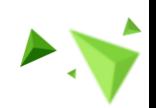

andrena

```
Untersuchung - Testprojekt in C#
```
o Einbindung von Pact.Net im Consumer:

o 2. Schritt: Service Mock hoch- und herunterfahren

```
© 2018 andrena objects ag 
   [OneTimeSetUp]
   public void Setup()
    {
         . . .
           mockProviderService = new DogApiProviderMockSetup().MockProviderService;
           _mockProviderService.ClearInteractions(); //stelle sicher, dass nur die später konfigurierten 
                                                       //Interactions berücksichtigt werden
    }
   [OneTimeTearDown]
   public void TearDown()
    {
            _dogApiMockSetup.ShutdownServerAndSaveToFile();
    }
                                                                         public void
                                                                         ShutdownServerAndSaveToFile()
                                                                         {
                                                                              PactBuilder.Build();
                                                                         }
```
andrena

o Einbindung von Pact.Net im Consumer:

```
© 2018 andrena objects ag 
         o 3. Schritt: Definition einer Interaction
        _mockProviderService.Given("There is a dog with id '1'")
             .UponReceiving("A GET request to retrieve the dog")
               .With(new_ProviderServiceRequest{
                   Method = HttpVerb.Get,Path \frac{1}{2} "/dogs/1",
                   Headers = new Dictionary<string, object>{{ "Accept", "application/json" }}
                })
               .WillRespondWith(new ProviderServiceResponse{
                   Status = 200.
                   Body = Match.Type(testDog.ConvertToRestResponseBodyItem()),
                   Headers = new Dictionary<string, object>{{ 
                              "Content-Type", "application/json; charset=utf-8" }}
               });
```
- o Einbindung von Pact.Net im Consumer:
	- o 4. Schritt: Test der Client-Methode.

```
var consumer = new DogApiClient($"http://localhost:{MockServerPort}");
var result = consumer.GetDog(testDog.Id);
```

```
Assert.That(result.Id, Is.EqualTo(testDog.Id));
Assert.That(result.Name, Is.EqualTo(testDog.Name));
Assert.That(result.Race, Is.EqualTo(testDog.Race));
```

```
_mockProviderService.VerifyInteractions();
```
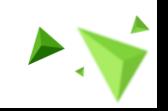

35

andrena

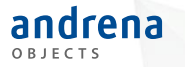

- o Einbindung von Pact.Net im Consumer:
	- o 4. Schritt: Test der Client-Methode

```
var consumer = new DogApiClient($"http://localhost: { MockServerPort
var result = consumer.GetDog(testDog.Id);
```
MockProviderService = PactBuilder.MockService MockServerPort

```
Assert.That(result.Id, Is.EqualTo(testDog.Id));
Assert.That(result.Name, Is.EqualTo(testDog.Name));
Assert.That(result.Race, Is.EqualTo(testDog.Race));
```

```
_mockProviderService.VerifyInteractions();
```
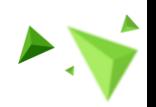

- o Einbindung von Pact.Net im Consumer:
	- o 4. Schritt: Test der Client-Methode

```
var consumer = new DogApiClient($"http://localhost:{MockServerPort}");
```
var result =  $\text{constant}$ .GetDog(testDog.Id);

```
Assert.That(result.Id, Is.EqualTo(testDog.Id));
Assert.That(result.Name, Is.EqualTo(testDog.Name));
Assert.That(result.Race, Is.EqualTo(testDog.Race));
```
\_mockProviderService.VerifyInteractions();

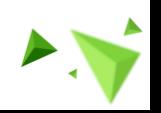

37

andrena

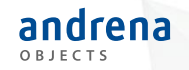

# Einführung im Projekt Untersuchung - Einsatzgebiete:

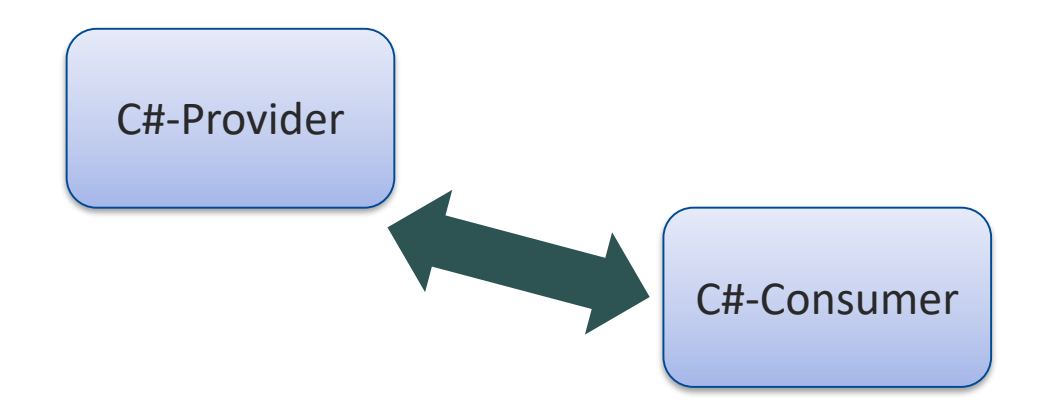

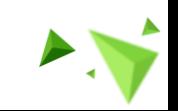

38

© 2018 andrena objects ag

- o Einbindung von Pact.Net im Provider:
	- o 1. Schritt: Instanziieren eines PactVerifiers:

```
using (WebApp.Start<ServerStartup>(serviceUri)){
     IPactVerifier pactVerifier = new PactVerifier(config);
     pactVerifier.ProviderState($"{serviceUri}/provider-states")
                 .ServiceProvider("Dog API", $"http://localhost:{MockServerPort}")
                 .HonoursPactWith("C# Consumer")
                 .PactUri(DatabaseFileReader.GetCurrentDirectory() 
                                 + @"\..\..\..\pacts\consumer-dog_api.json");
           …
                                                        PactBuilder.ServiceConsumer(C# Consumer")
                                                                                 sPactWith("Dog API")
```
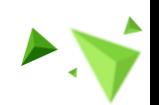

39

}

andrena

- o Einbindung von Pact.Net im Provider:
	- o 1. Schritt: Instanziieren eines PactVerifiers:

```
MockProviderService = PactBuilder.MockService MockServerPor
```

```
using (WebApp.Start<ServerStartup>(serviceUri)){
     IPactVerifier pactVerifier = new PactVerifier(config);
     pactVerifier.ProviderState($"{serviceUri}/provider-states")
                .ServiceProvider("Dog API", $ http://localhost:{MockServerPort}
                 .HonoursPactWith("C# Consumer")
                .PactUri(DatabaseFileReader.GetCurrentDirectory() 
                                 + @"\..\..\..\pacts\consumer-dog_api.json");
           …
```
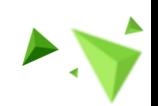

40

}

andrena

- o Einbindung von Pact.Net im Provider:
	- o 1. Schritt: Instanziieren eines PactVerifiers:

```
using (WebApp.Start<ServerStartup>(serviceUri)){
     IPactVerifier pactVerifier = new PactVerifier(config);
     pactVerifier.ProviderState($"{serviceUri}/provider-states")
                 .ServiceProvider("Dog API", $"http://localhost:{MockServerPort}")
                 .HonoursPactWith("C# Consumer")
                 .PactUri(DatabaseFileReader.GetCurrentDirectory() 
                                          \ldots \ldots \pacts\consumer-dog_api.json")
```
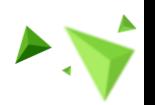

41

}

andrena

…

- o Einbindung von Pact.Net im Provider:
	- o 2. Schritt: Verifizieren des Contracts:

using (WebApp.Start<ServerStartup>(serviceUri)){

pactVerifier.Verify();

42

}

andrena OBJECTS

…

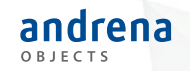

#### Untersuchung - Einsatzgebiete:

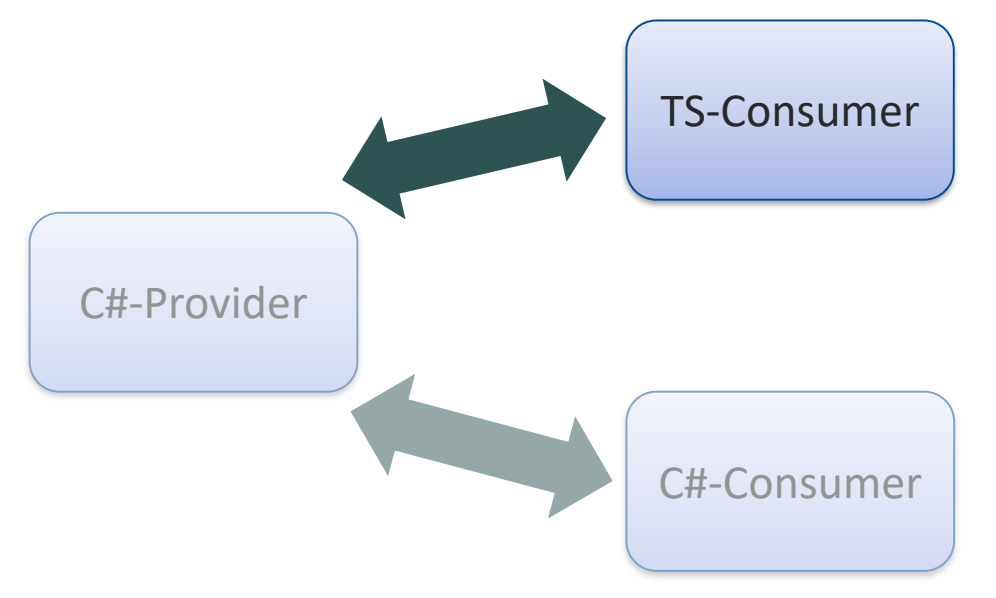

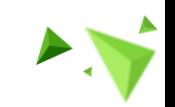

o Consumer: Master-Detail-App, die eine Liste von Hunden und Details zu einem ausgewählten Hund anzeigt (Angular).

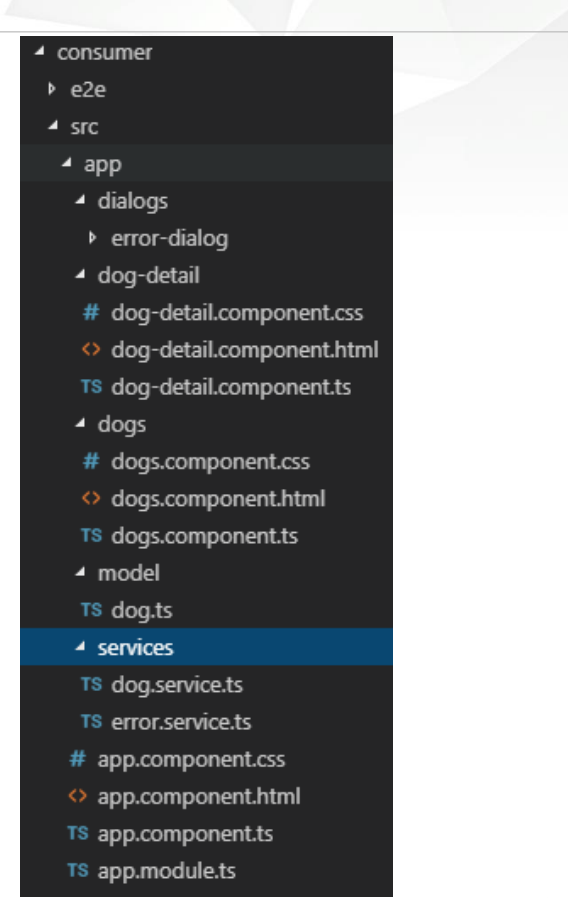

Untersuchung - Testprojekt in Typescript

- o Einbindung von Pact (Testrunner Karma):
	- o 1. Schritt: NPM-Pakete einbinden.

```
"devDependencies": {
    …
    "@pact-foundation/karma-pact": "^2.2.0",
    "@pact-foundation/pact-node": "^8.1.2",
    "@pact-foundation/pact-web": "^8.2.0",
    …
    "typescript": "~3.2.2"
  }
```
Achtung: Unterschiede bei Testrunnern (Hier: Karma)

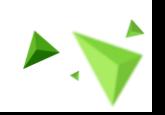

45

andrena

Untersuchung - Testprojekt in Typescript

o Einbindung von Pact (Testrunner Karma):

o 2. Schritt: Instanziieren eines Pact-Provider-Mocks

```
beforeAll((done) \Rightarrowthis.provider = new PactWeb(pactConfig);
      setTimeout(done, 2000);
      this.provider.removeInteractions();
 });
…
afterAll((done) \Rightarrowthis.provider.finalize()
          .then(( ) \Rightarrow done( ) ).catch((error) \Rightarrow done.fail(error));});
```
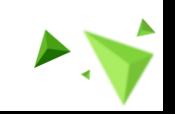

andrena

Untersuchung - Testprojekt in Typescript

- o Einbindung von Pact (Testrunner Karma):
	- o 3. Definition einer Interaction:

```
public addInteraction = (interaction: InteractionObject, done)
\Rightarrow {
       this.provider.addInteraction(interaction)
                         . then () \Rightarrow done (). \text{catch}((\text{error}) \Rightarrow \text{done}.\text{fail}(\text{error}));}
public create = (): InteractionObject => {
        …
 }
```
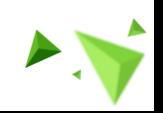

47

Untersuchung - Testprojekt in Typescript

- o Einbindung von Pact (Testrunner Karma):
	- o 3. Definition einer Interaction:

```
public create = (): InteractionObject => {
     return {
                state: "State name",
                uponReceiving: "State name",
                withRequest: this.request,
                willRespondWith: this.response,
              }
}
```
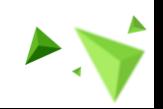

48

- o Einbindung von Pact (Testrunner Karma):
	- o 3. Definition einer Interaction:

```
public create = (): InteractionObject => {
     return {
                state: "State name",
                uponReceiving: "State name",
                withRequest: this.request,
                willRespondWith: this.response,
              }
}
                                                   this.request = \{method: "GET",
                                                         path: "/dogs",
                                                         headers: this.requestHeaders
                                                   }
```
- o Einbindung von Pact (Testrunner Karma):
	- o 3. Definition einer Interaction:

```
public create = (): InteractionObject => {
     return {
                state: "State name",
                uponReceiving: "State name",
                withRequest: this.request,
                willRespondWith: this.response
              }
}
```

```
this.resonse = \{status: 200,
     headers: this.headers,
     body: this.listOfDogs
}
```
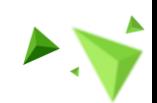

50

- o Einbindung von Pact (Testrunner Karma):
	- o 4. Test der Client-Methode:

```
let dogService = TestBed.get(DogService);
const requestResultVerifier = (dogs) => {
     expect(dogs).toEqual(testDogs);
     this.provider.verify();
     done();
}
```
dogService.getDogList().subscribe(requestResultVerifier);

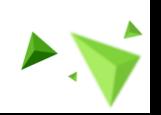

51

#### Untersuchung – Verbinden von Typescript und C#

o Zuätzlicher Testcase in C# Provider: Vertrag des Typescript-Clients einbinden. public void DogsApiWorksWithTsConsumerTests() {

```
Automatisierte Aktualisierung der Datei: Über git.
     …
      using (WebApp.Start<ServerStartup>(serviceUri))
       {
          new PactVerifier(config).ProviderState($"{serviceUri}/provider-states")
                    .ServiceProvider("Dog API", serviceUri)
                    .HonoursPactWith("Typescript Consumer")
                    .PactUri(DatabaseFileReader.GetCurrentDirectory() 
                           + @"\contracts\typescriptClient.json")
                    .Verify();
        }
}
```
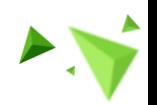

andrena

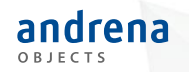

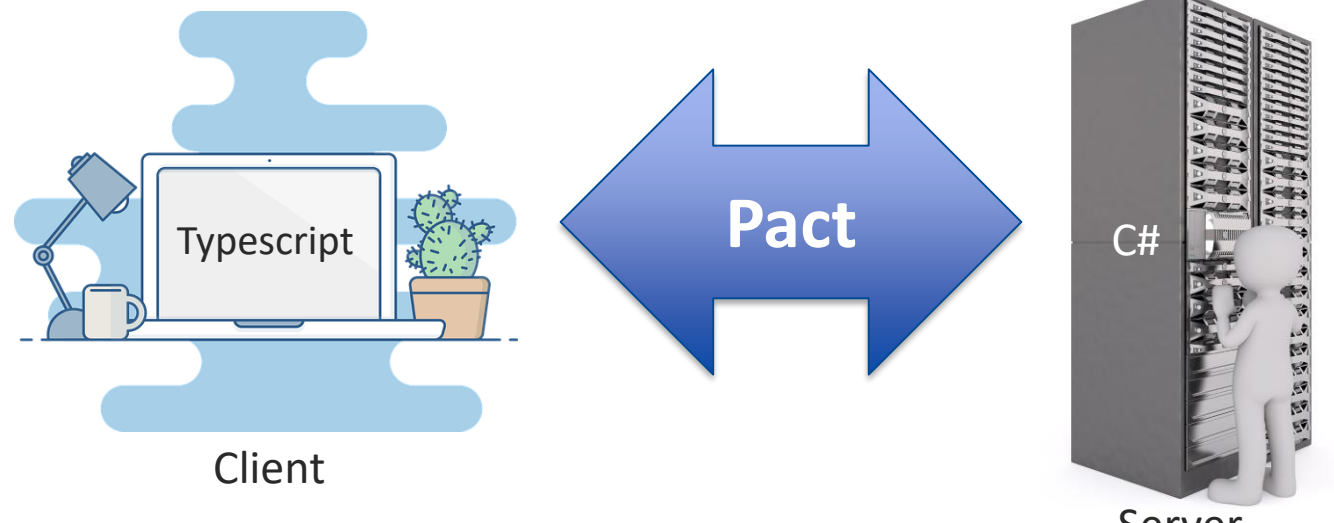

Server

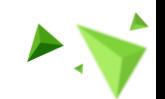

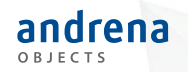

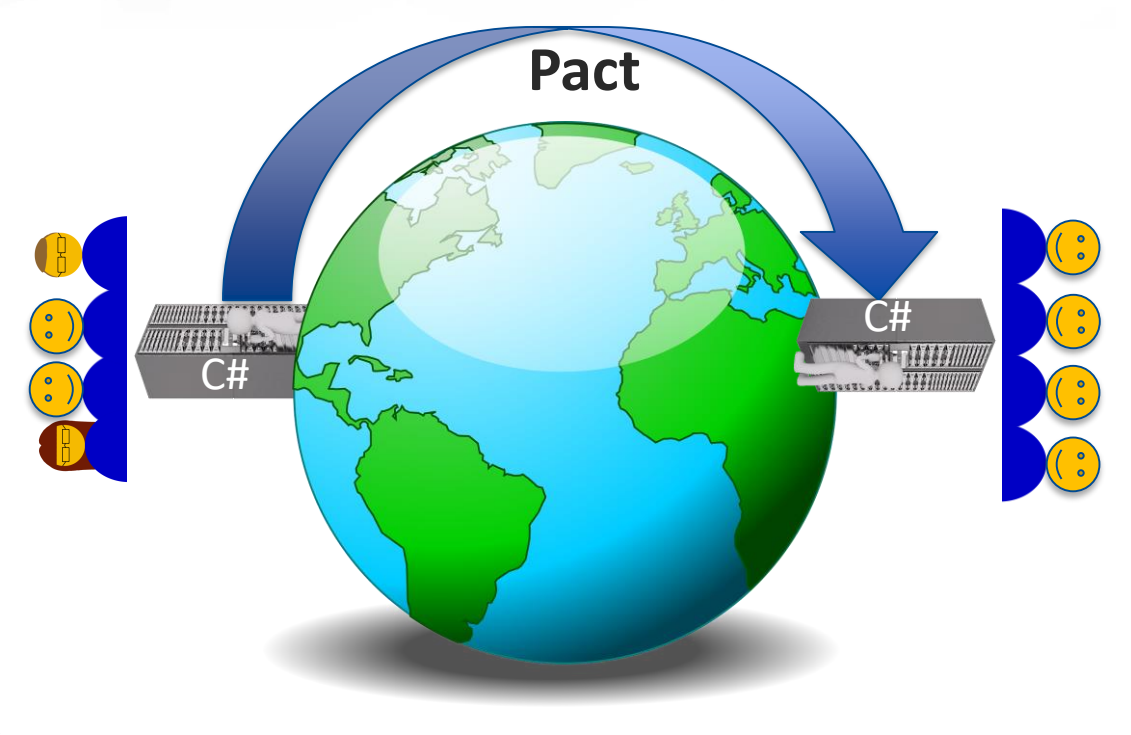

#### **Schwierigkeiten:**

OBJECTS

- o Akzeptanz für Mehraufwand schaffen
- o Mehrere Teams involviert
- o Austausch der Verträge

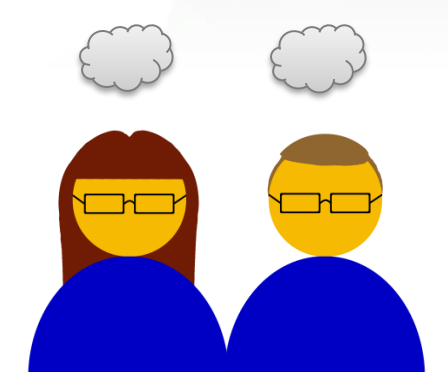

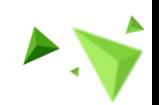

#### **Schwierigkeiten:**

andrena

- $\circ$  C#: Ruby-Prozess wird manchmal nicht beendet => nächster Testdurchlauf wird rot
- o Typescript: Bei komplexerer Netzwerkstruktur update der npm-Packages schwer
- o Typescript: z.T. keine Typisierung in verfügbaren Beispielen => Aufräumarbeiten für Verständnis notwendig
- o Typescript: Unterschiedliche Abhängigkeiten für unterschiedliche Testrunner (keine dediziert für unseren -> keine Lösung  $\circled{s}$ ) => Forschungsarbeit notwendig

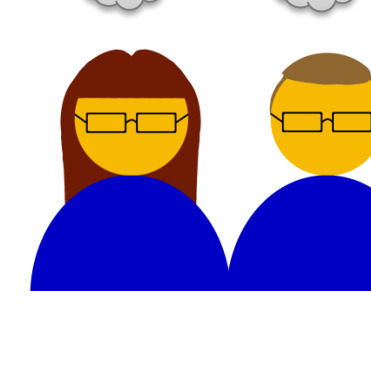

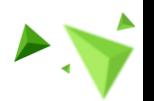

#### Fazit

- o Gewisse Einstiegshürde
- o Firewallkonfigurationen in Unternehmen können hinderlich sein
- o CDC hat sehr viel Potential

o Wir werden Pact weiter nutzen!

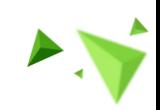

### Bitte geben Sie uns jetzt Ihr Feedback!

Mit Pact REST-Schnittstellen innerhalb und außerhalb des Teams definieren und stabilisieren

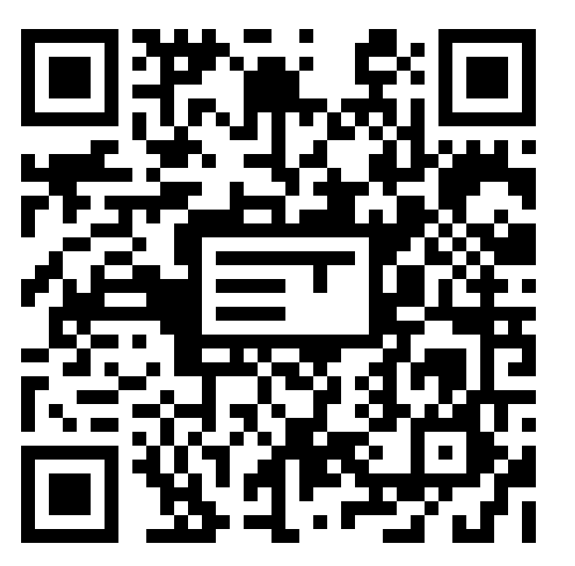

## **Eva Ziebarth, Marvin Kranz** Nächste Vorträge in diesem Raum

**13:30** Event Sourcing - Wahrscheinlich machen Sie es falsch, *David Schmitz* **14:30** Verbesserte Observability unter Verwendung offener, OpenCensusbasierter Application-Monitoring-Lösungen, *Dr. Alexander Wert* **15:45** Size does matter! Why and how you should use JVM-Microframeworks, *Christian Schwörer*

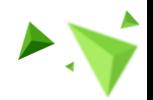

#### Referenzen

<https://docs.pact.io/> <https://github.com/pact-foundation/pact-net> [https://github.com/pact-foundation/pact\\_broker](https://github.com/pact-foundation/pact_broker) <https://martinfowler.com/articles/consumerDrivenContracts.html>

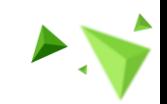